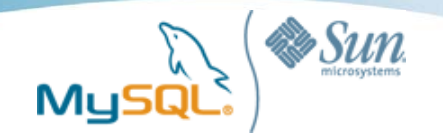

## Linux/MySQLサーバーの パフォーマンスチューニング

## 松信 嘉範 (MATSUNOBU Yoshinori) http://twitter.com/matsunobu http://opendatabaselife.blogspot.com

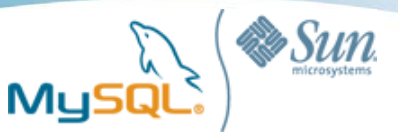

## 自己紹介

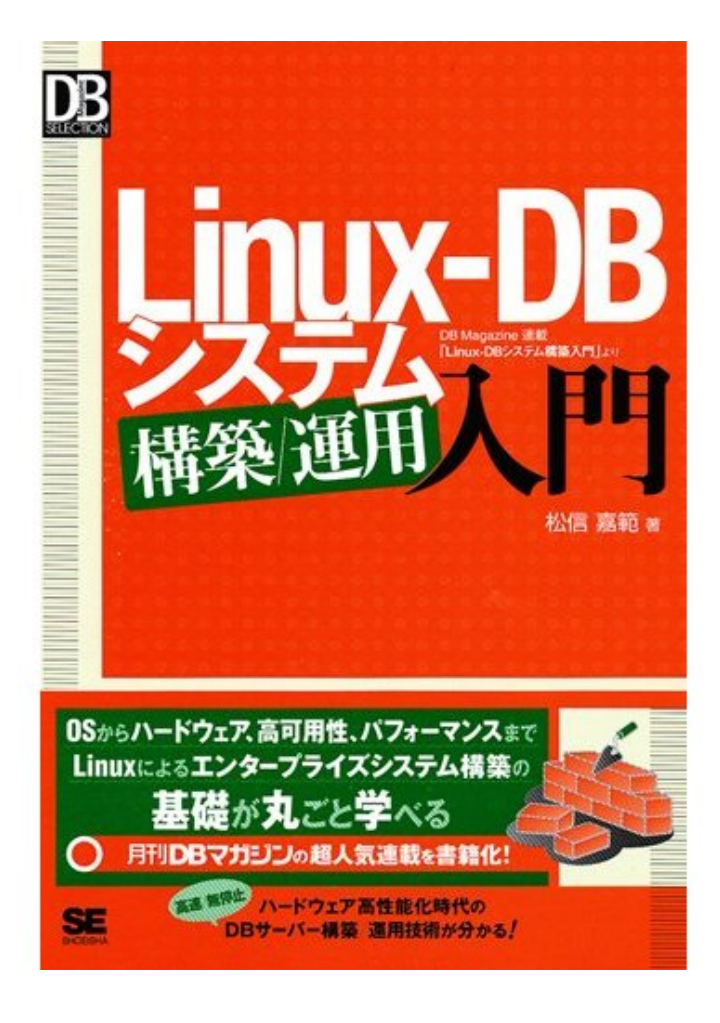

- Sun Microsystems所属 MySQLコンサルタント
- 2006年9月からMySQLコンサルタント として勤務
- パフォーマンスチューニング、 HA環境の構築、DBAトレーニング等 お気軽にご相談ください

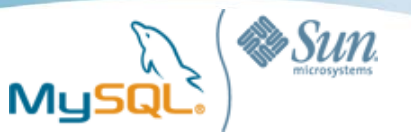

### 今日のテーマ

- InnoDB(あるいはほかのDB)のブロックの内部構造や、 列やインデックスの構造を理解して設計をする
- Linux上でのチューニングテクニックを理解する
- SSDの特性と注意事項を理解する

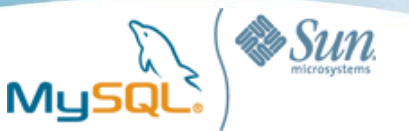

## 例:Blogエントリ用テーブル

```
CREATE TABLE diary (
diary_id INT UNSIGNED AUTO_INCREMENT PRIMARY KEY,
 user_id INT UNSIGNED NOT NULL DEFAULT 0,
 post_date TIMESTAMP NOT NULL,
 status TINYINT UNSIGNED NOT NULL DEFAULT 0,
title VARCHAR(100),
 body TEXT,
 INDEX(user_id, post_date)
) CHARSET cp932 ENGINE=InnoDB;
```
#### ・**body**列には日記の本文**(1KB/**行**)**

- ・それ以外の列は短い**(50B**未満**/**行**)**
- ・**2000**万レコード **(20GB**超**)**

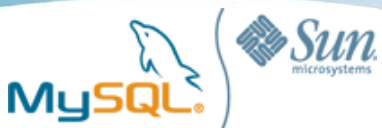

### InnoDBのブロック/レコード構造

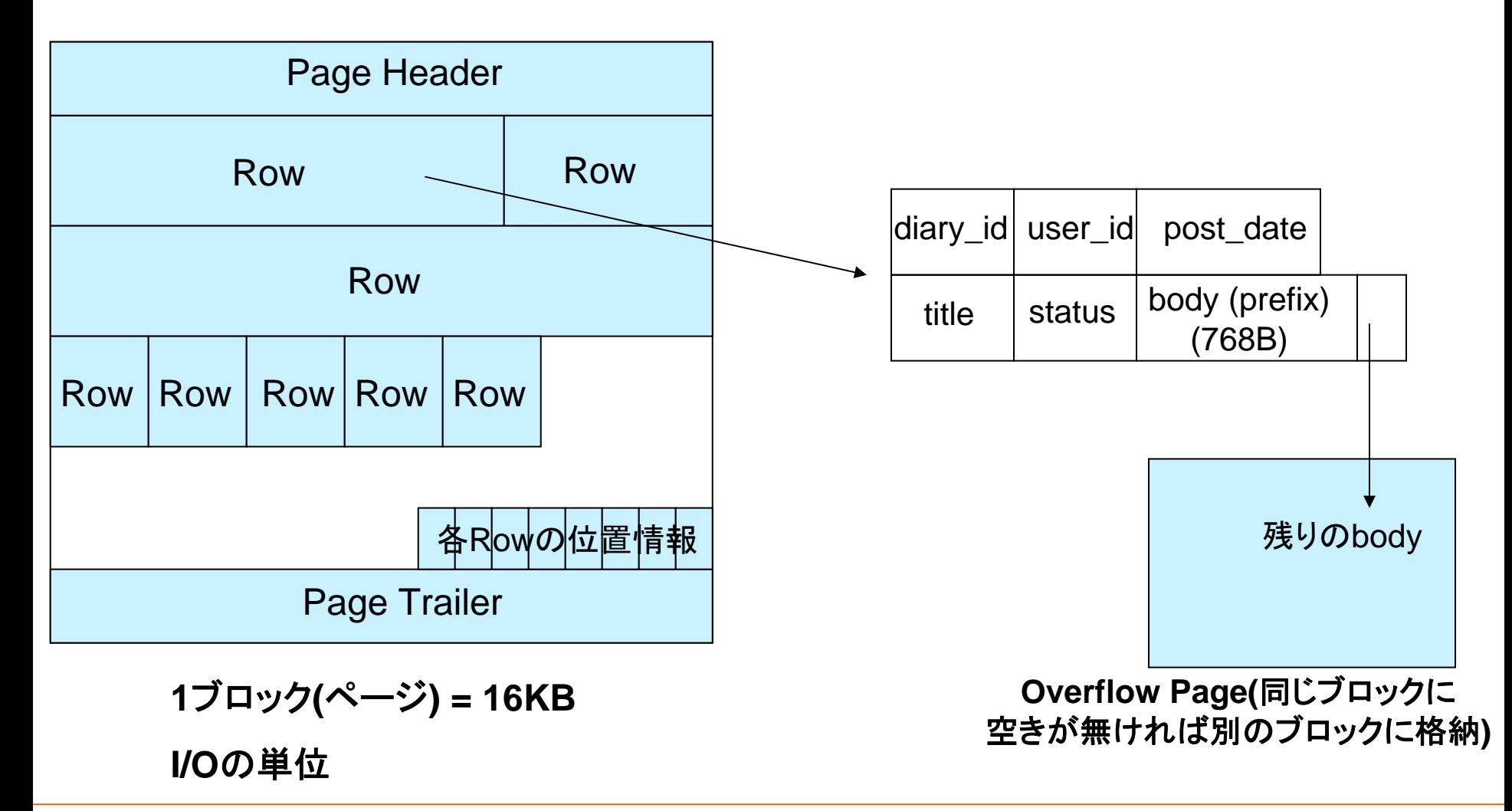

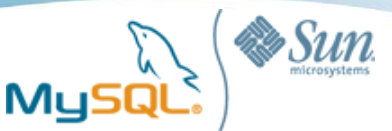

## 巨大なTEXT/BLOBはクエリ効率を悪化させる

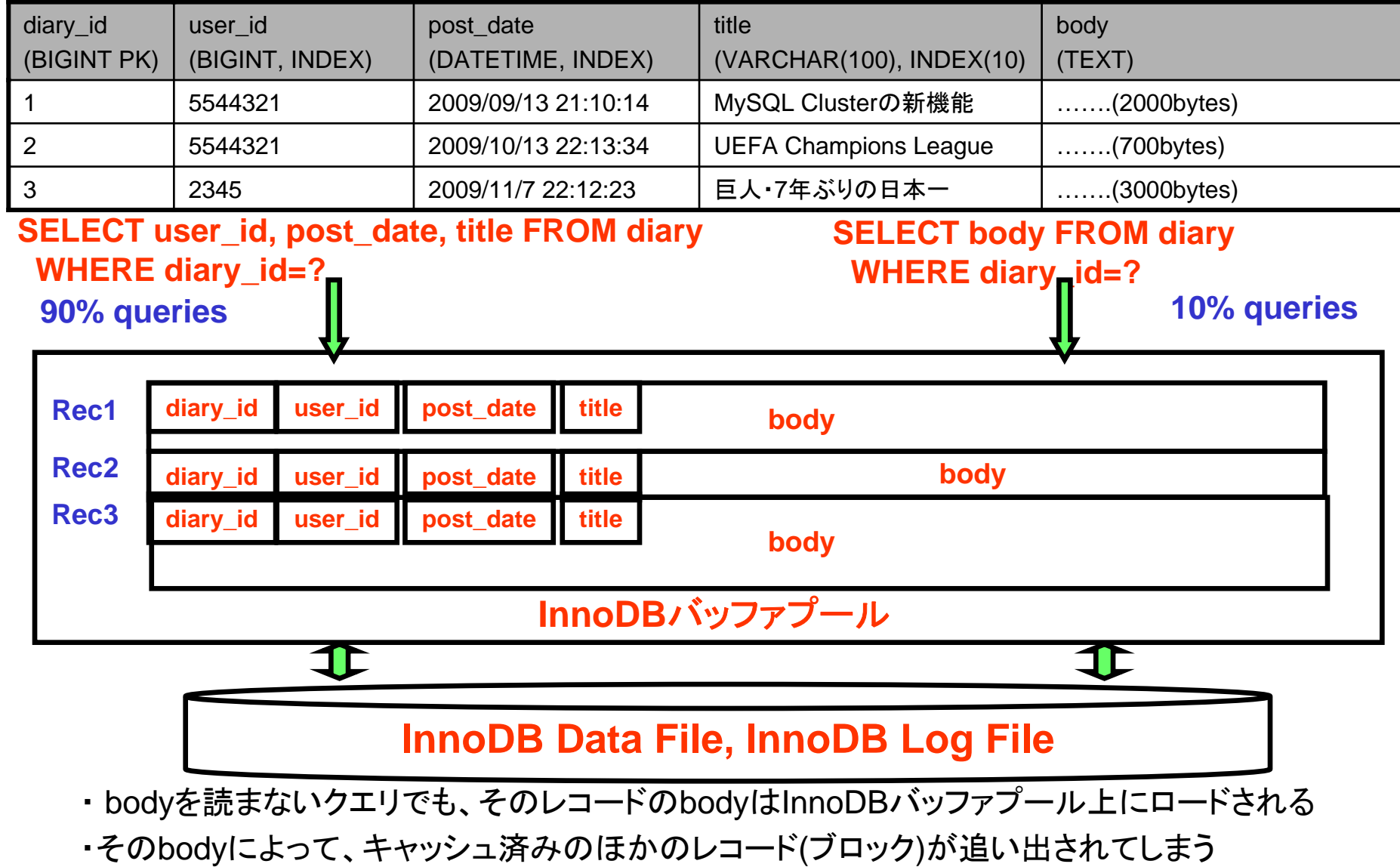

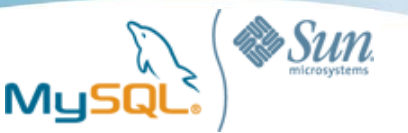

### 1:1関連を考える

CREATE TABLE diary\_head ( diary\_id INT UNSIGNED AUTO\_INCREMENT PRIMARY KEY, user\_id INT UNSIGNED NOT NULL DEFAULT 0, post\_date TIMESTAMP NOT NULL, status TINYINT UNSIGNED NOT NULL DEFAULT 0, title VARCHAR(100), INDEX(user\_id, post\_date) ) CHARSET cp932 ENGINE=InnoDB;

CREATE TABLE diary\_body ( diary\_id INT UNSIGNED AUTO\_INCREMENT PRIMARY KEY, body TEXT

) CHARSET cp932 ENGINE=InnoDB;

- **- diary\_id**を主キーとする**2**個のテーブル
- **body**列を持たないテーブル**(diary\_head)**と、**bobdy**列だけを持つテーブル**(diary\_body)**
- 正規化が崩れるので、一般的に非推奨

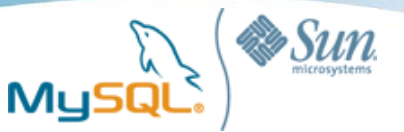

1:1関連がなぜ効果があるのか

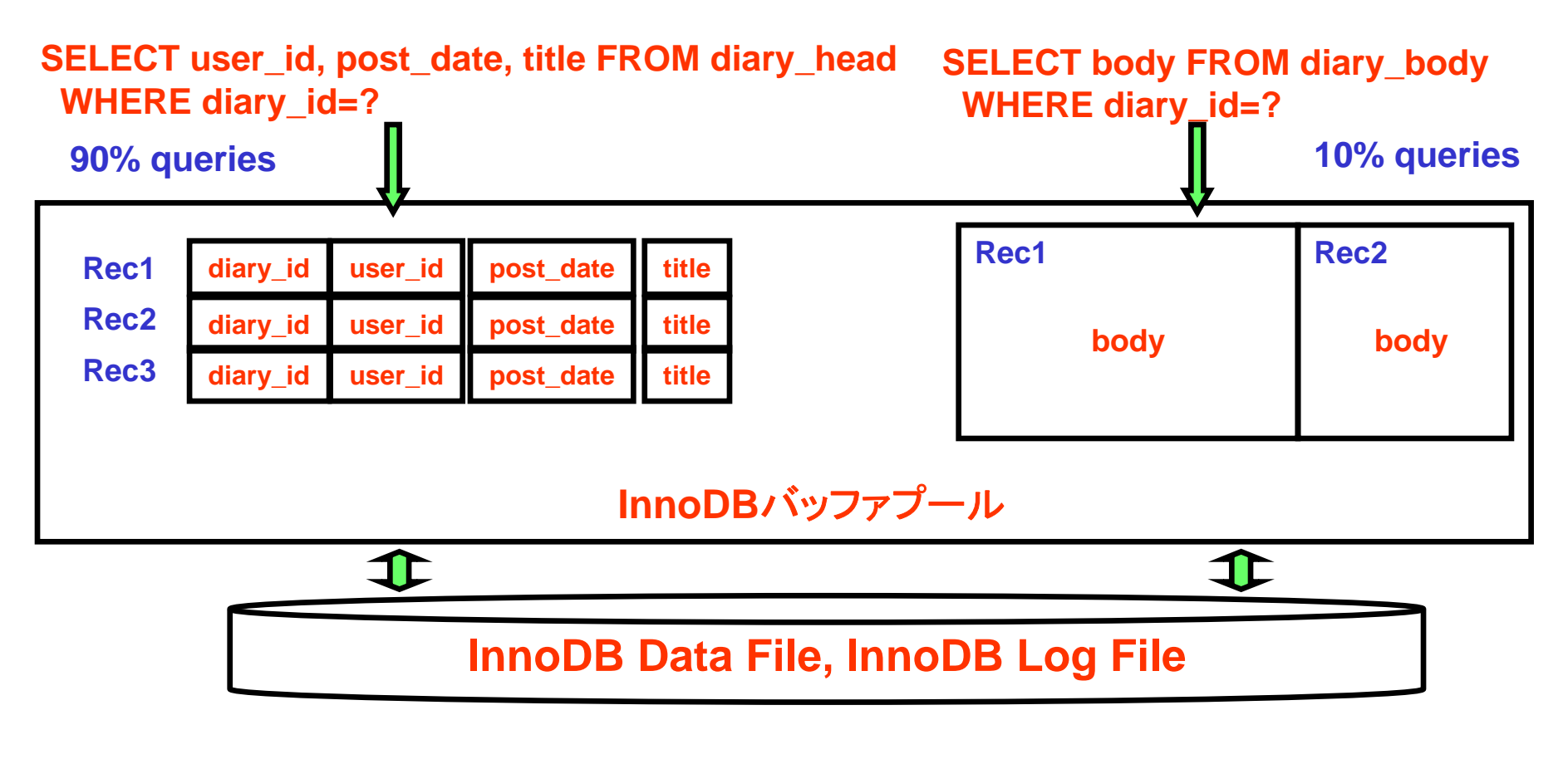

- ・ bodyとそれ以外は異なるテーブルに属するため、bodyを読まないクエリを実行すれば bodyはInnoDBバッファプールにはロードされない
- ・bodyが読まれる頻度が10分の1に低下するため、キャッシュから追い出されにくくなる

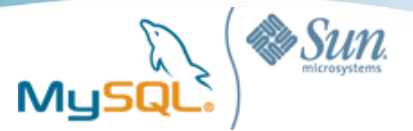

### テーブルサイズ

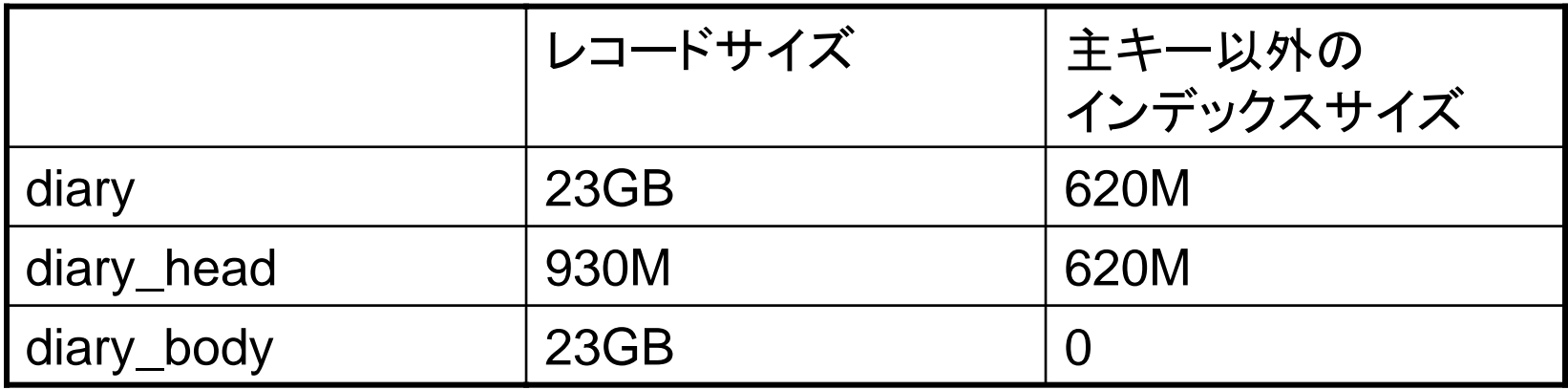

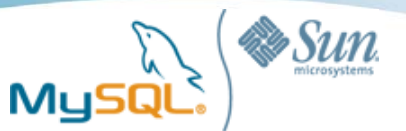

### クエリの実行効率

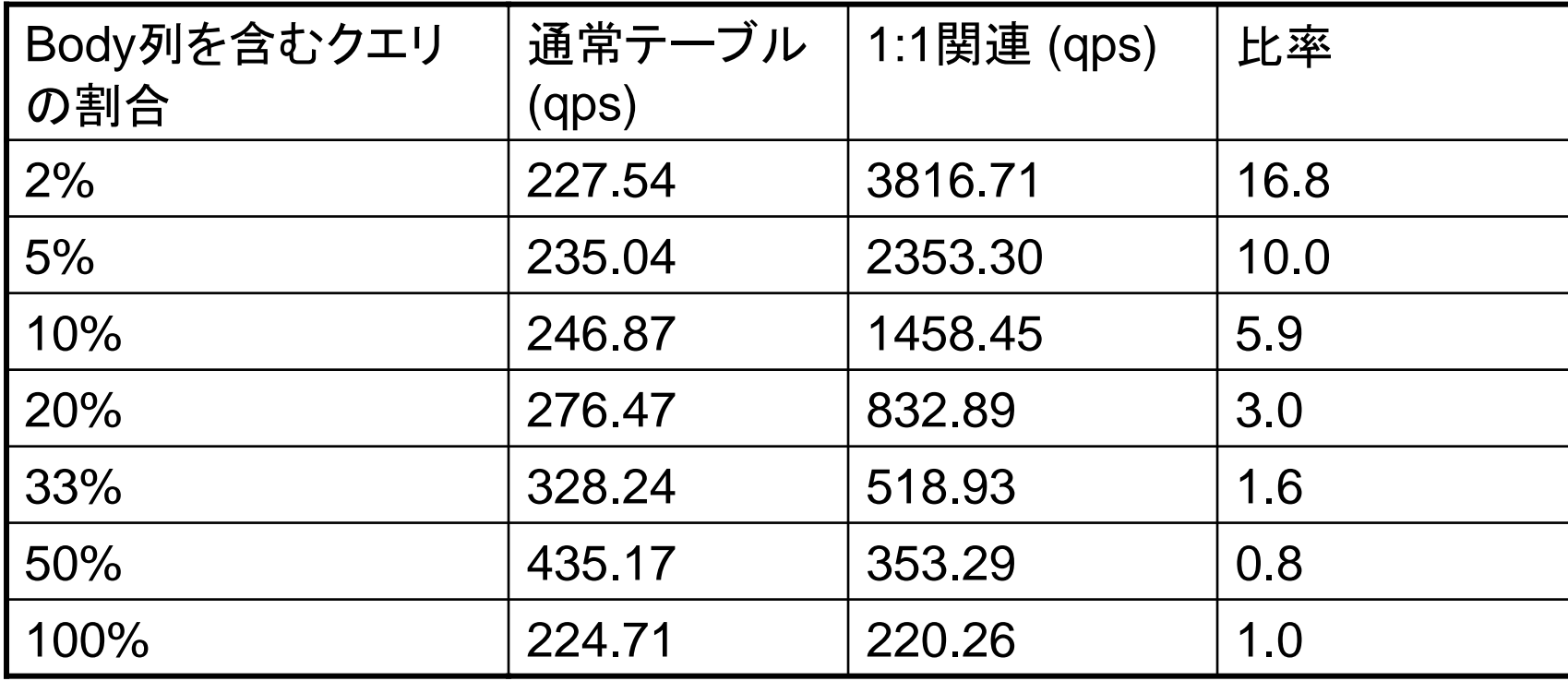

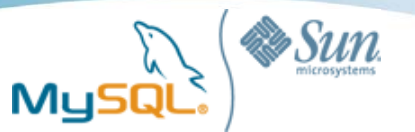

### 1:1関連は一般的にどうなのか

- 正規化を崩すので、必要ない限り使うべきではない
- 次に説明するCovering Indexでも同様の効果が得られる
	- (diary\_id, user\_id, post\_date, title)でマルチカラムインデックス
	- 正規化を崩さないし余計なテーブルも要らないので効果的
- 巨大な列を除去するのは一般的に良い考え
	- テーブルサイズが小さくなればすべての性能が上がる
	- 巨大な列は
		- 別のテーブルに移す
		- Durable KVS (Tokyo Cabinet等)に移す
- 巨大な列の扱いを最適化してくれるストレージエンジンに注目
	- Falcon
		- TEXT型の列を別領域に保存
	- PBXT
		- 一定以上の長さの列を別領域に保存

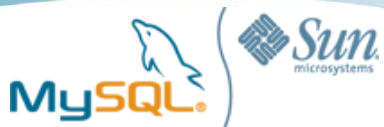

## Covering Indexを活用する

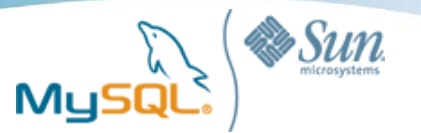

### 非一意検索は意外と遅い

**SELECT diary\_id FROM diary WHERE user\_id=1 AND status=0 AND post\_date >= '2009-03-01 00:00:00';**

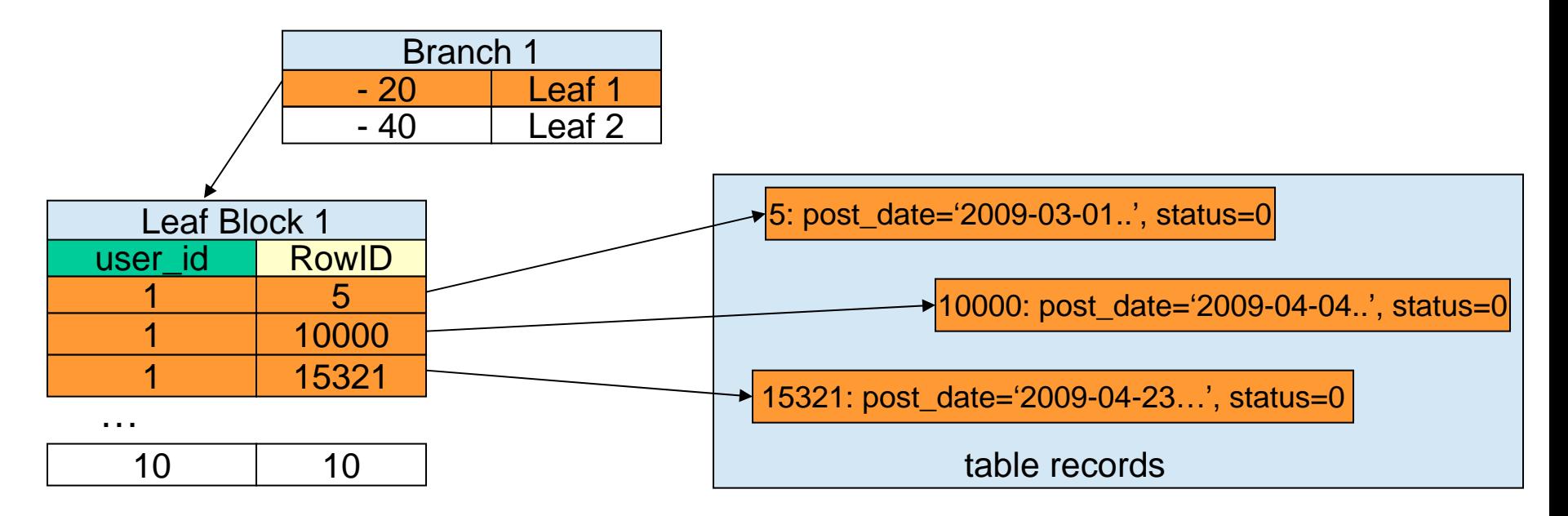

- ・ user\_id=1を満たすレコードが100個あれば、100回のランダムI/Oが発生しうる
- ・リーフブロックに対するI/Oは1回で済む
- ・I/O回数の見積もりとしては、 リーフブロックに対して1回、データ領域に対してN回
- ・HDDでは、1秒あたりに処理できるランダムI/Oの回数はせいぜい数百回程度

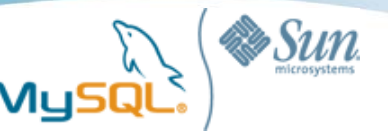

# Covering Index (インデックスだけを読む検索)

**SELECT diary\_id FROM diary WHERE user\_id=1 AND status=0 AND post\_date >= '2009-03-01 00:00:00';**

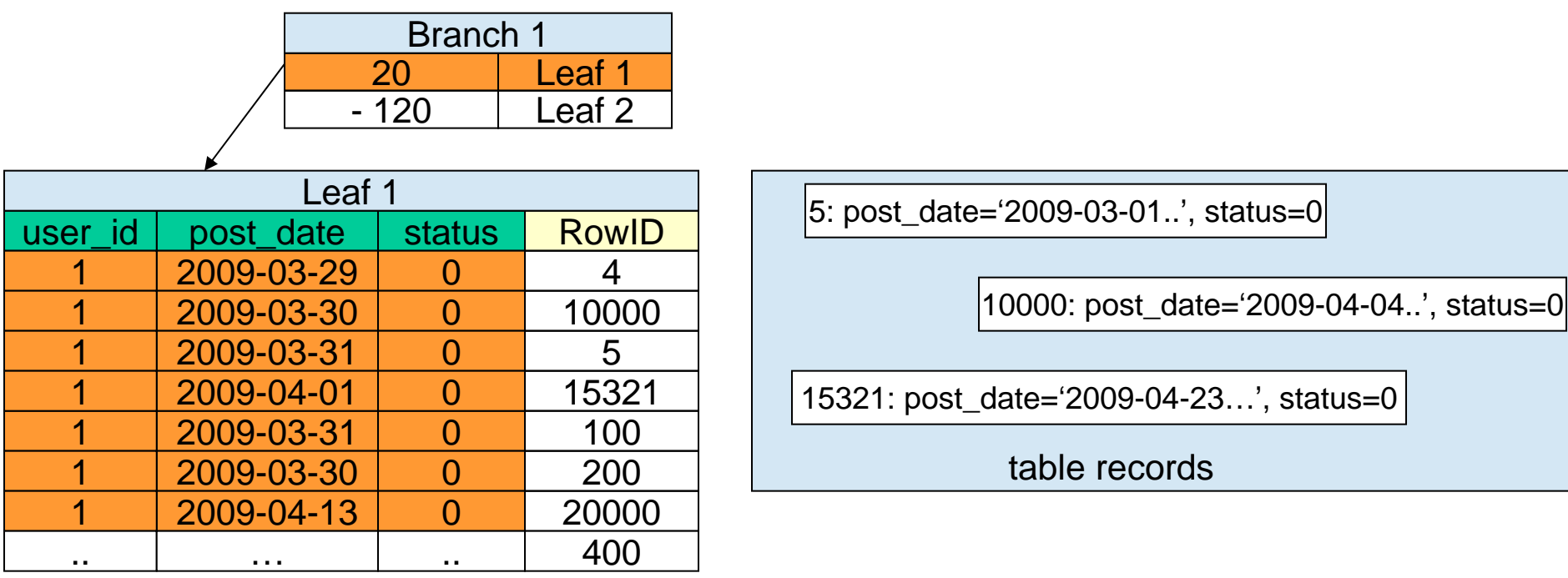

・そのクエリの実行に必要な列が、すべて1個のインデックスにおさまっている場合、 インデックスだけを読めばSQL文の実行が完結する

- ・InnoDBではRowID=主キーなので、このクエリがCovering Indexになる
- ・データ領域へのランダムI/Oが発生しないので、非常に効率が良い
- ・status列は絞込みには役に立っていないが、これがインデックスに含まれていないと Covering Indexにはならない

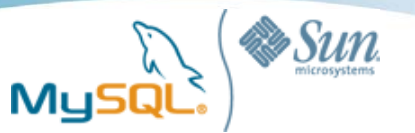

### LIMIT句と範囲検索

**SELECT diary\_id FROM diary WHERE user\_id=1 AND status=0 AND post\_date >= '2009-03-01 00:00:00' ORDER BY post\_date LIMIT 30, 10;**

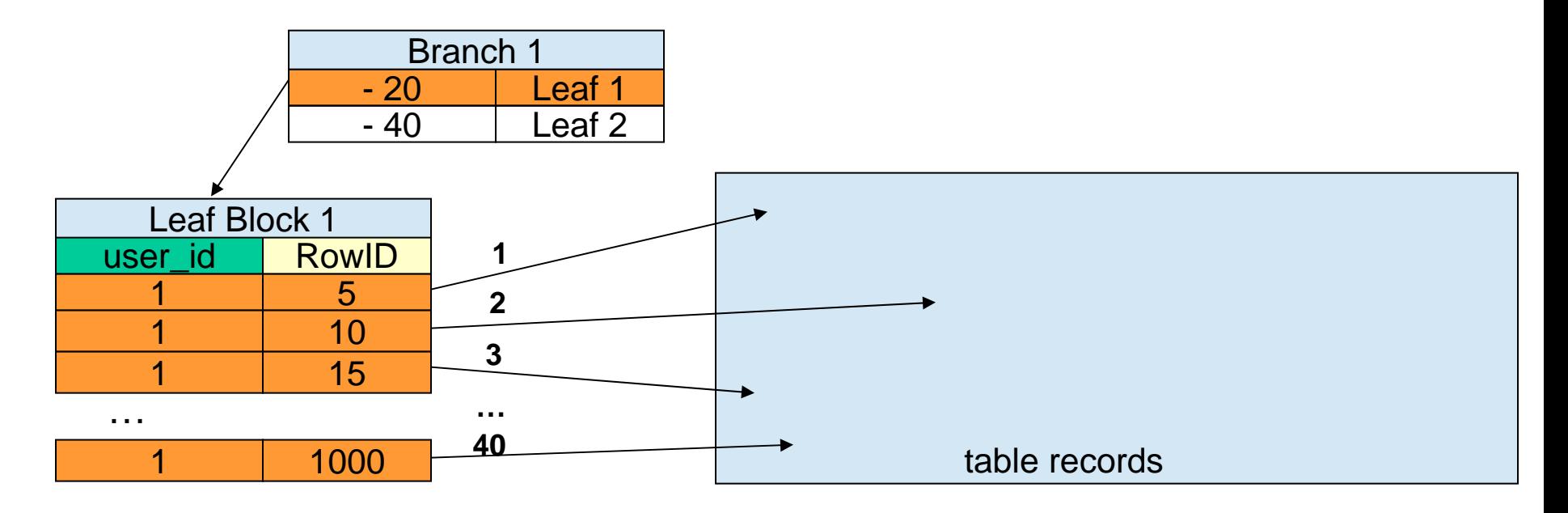

・ 通常の範囲検索では、LIMITの値が大きくなると、ランダムI/Oの回数も 比例して増えるのでその分実行時間がかかる

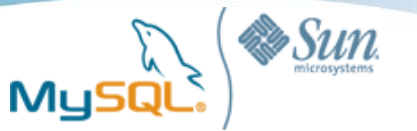

# Covering Index (インデックスだけを読む検索)

**SELECT diary\_id FROM diary WHERE user\_id=1 AND status=0 AND post\_date >= '2009-03-01 00:00:00' ORDER BY post\_date LIMIT 30, 10;**

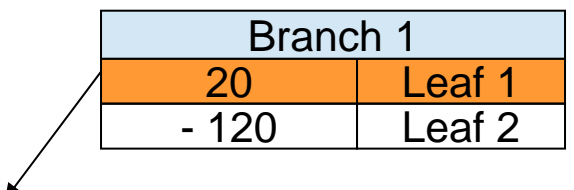

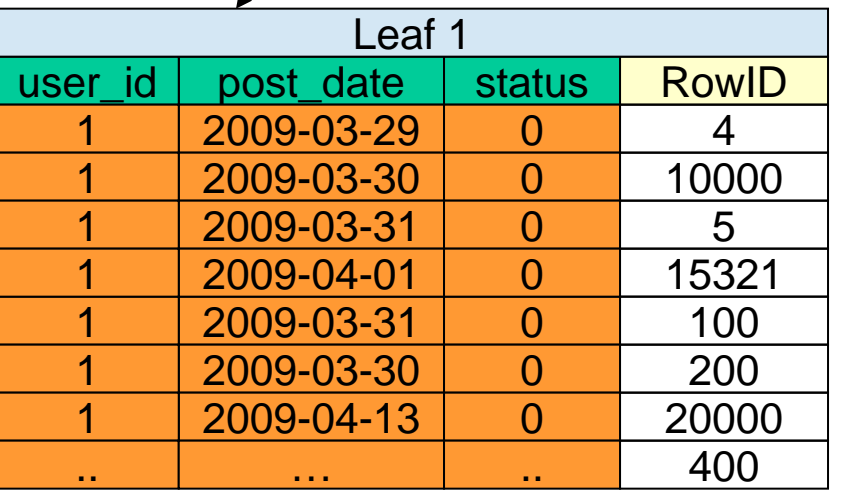

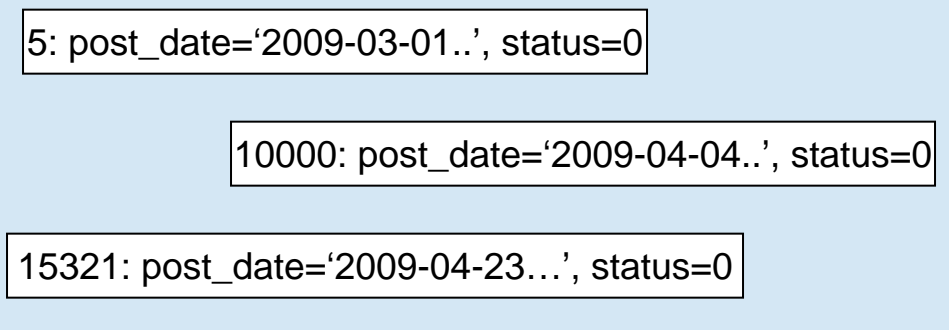

table records

・Covering Indexでは、LIMITが増えてもI/O負荷はほとんど変わらない

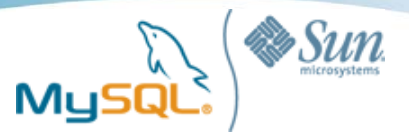

### EXPLAINでの確認

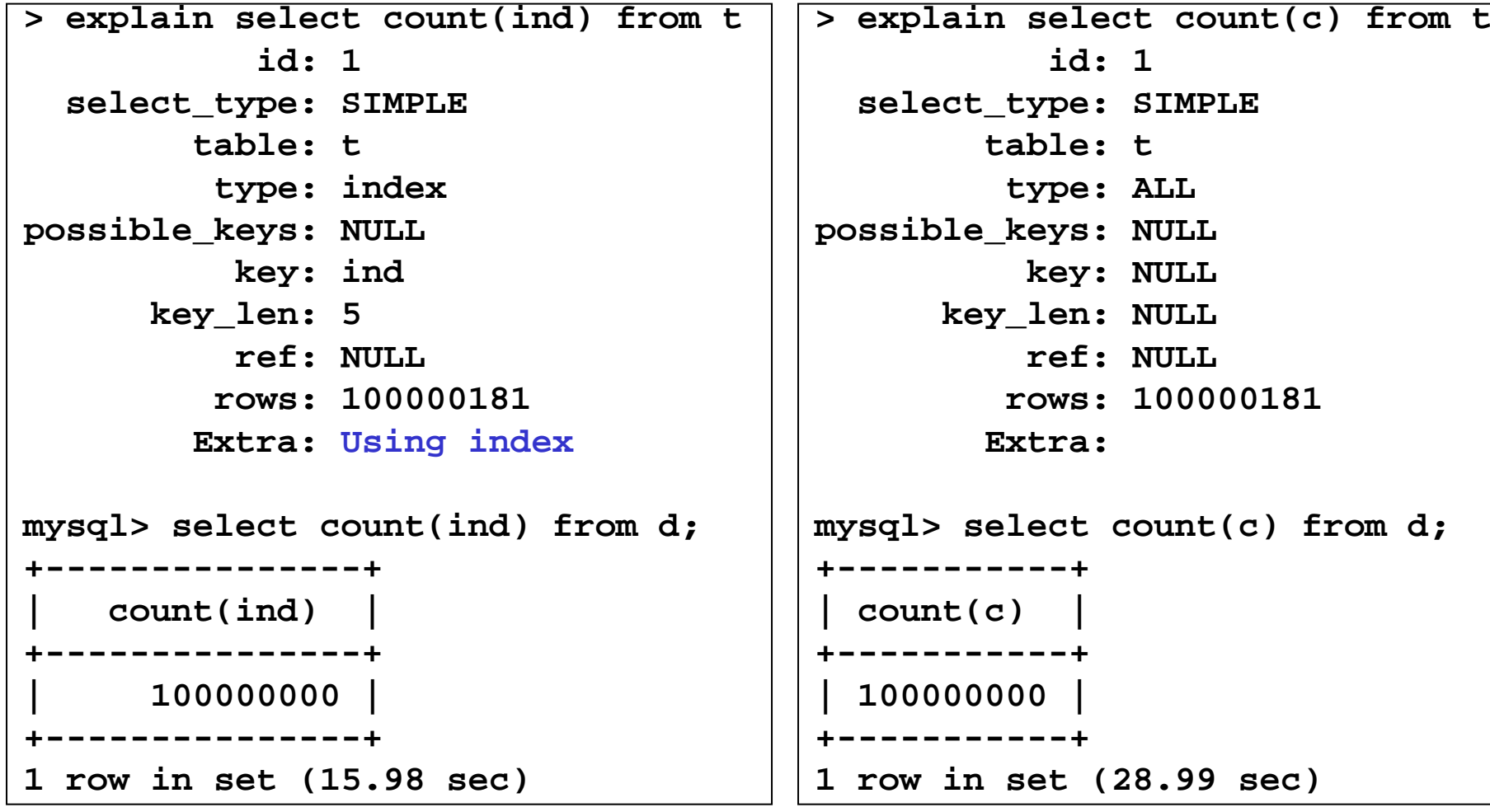

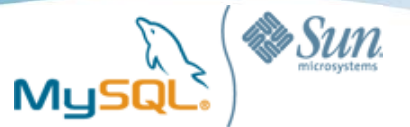

## Linux上でのチューニングテクニック

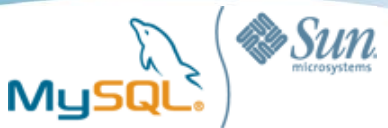

## メモリを十分に取り、ダイレクトI/Oを活用する

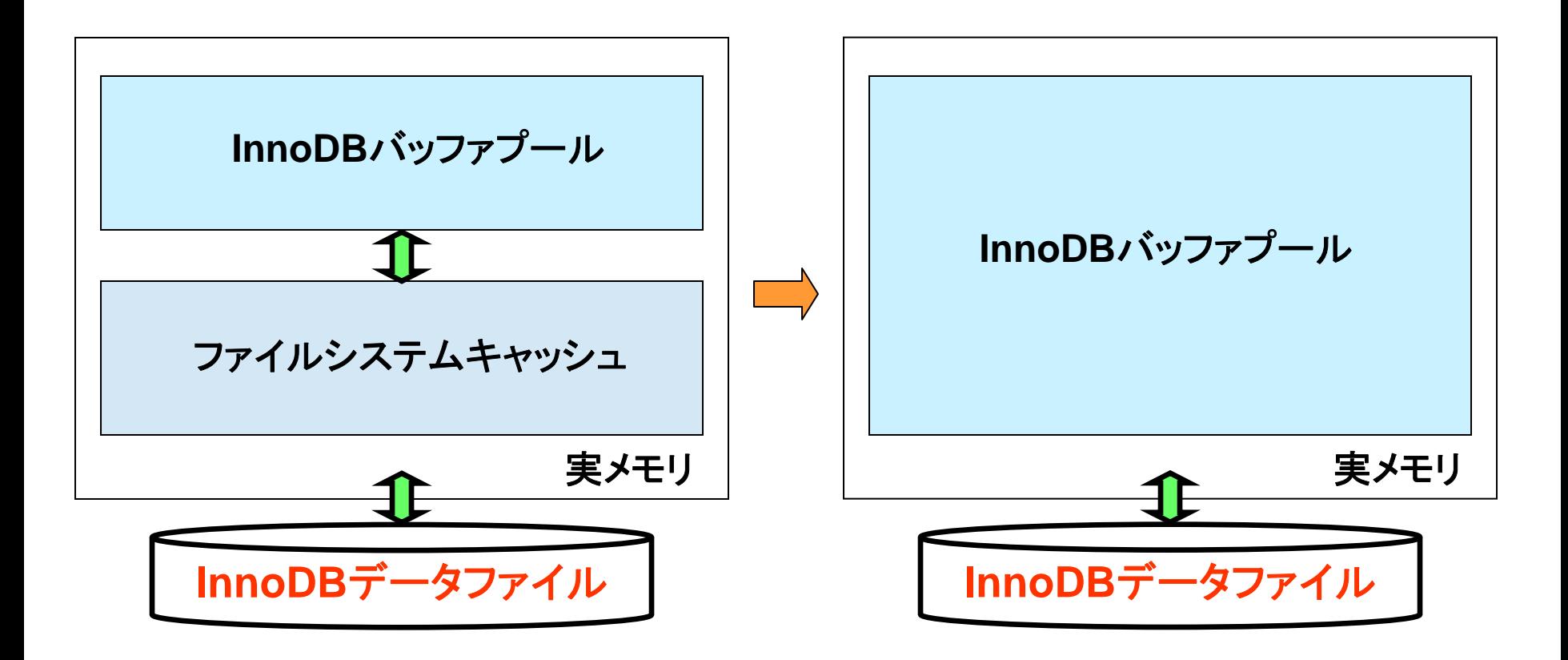

#### **innodb\_flush\_method=O\_DIRECT**

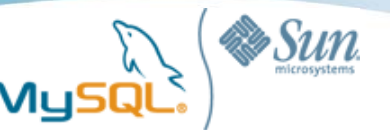

### メモリ上へのキャッシュ効率を意識する

- Innodb flush method=O DIRECT
- Innodb\_buffer\_pool\_size = 11G
- オンライン処理の後に、巨大なテーブルに対して フルスキャンをするのは問題がある
- InnoDB Plugin 1.0.5の新機能を生かす
	- SET GLOBAL innodb\_old\_blocks\_time = 1000;
	- -- mysqldump等によるフルテーブルスキャン系の処理
	- SET GLOBAL innodb\_old\_blocks\_time = 0;

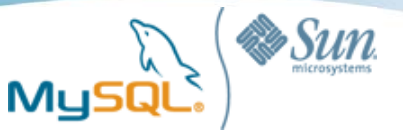

### InnoDBブロックのライフサイクル

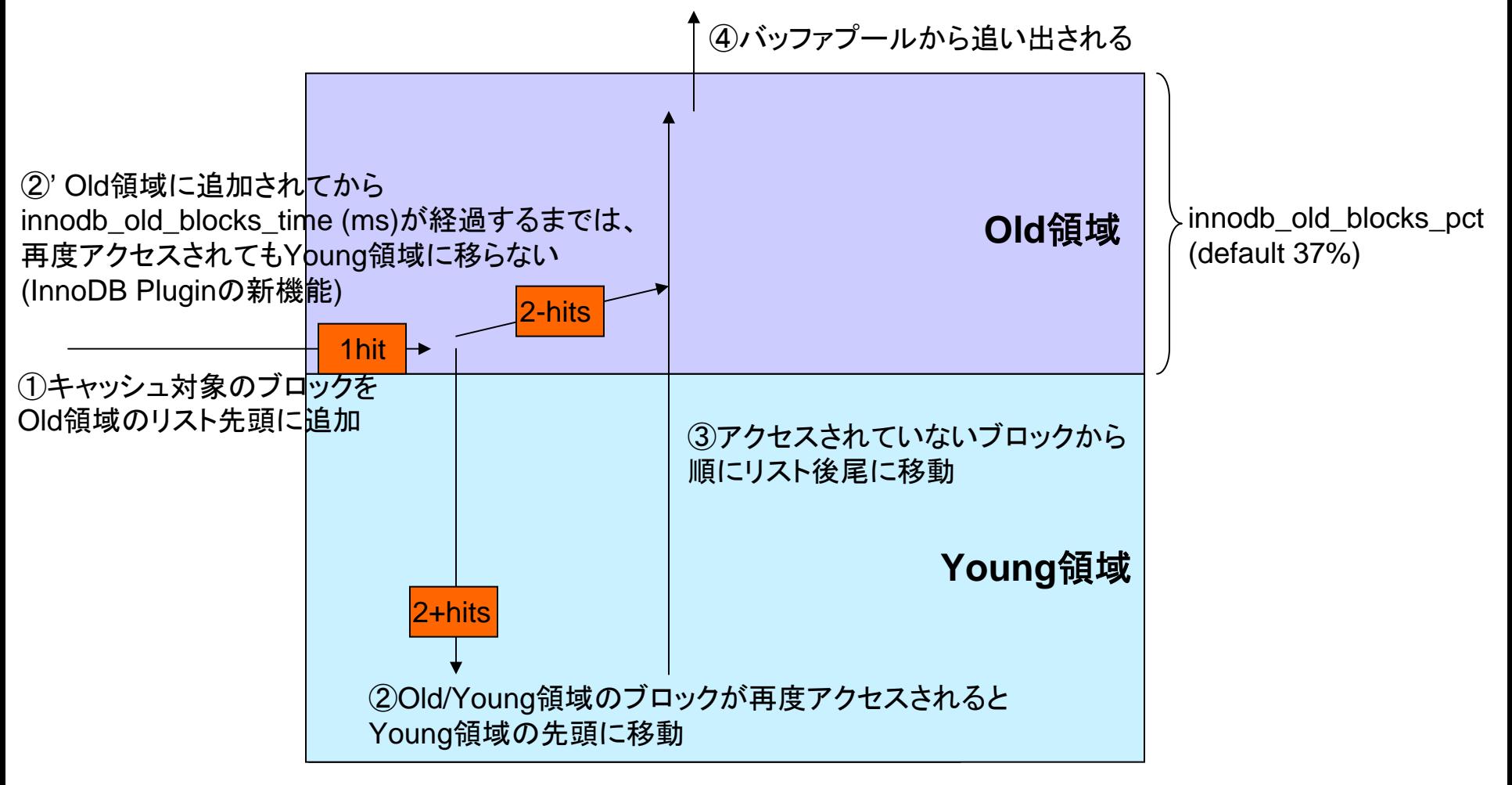

#### **InnoDB Buffer Pool**

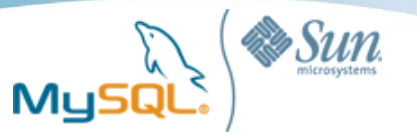

### OOM Killerに注意する

- Linuxではスワップサイズをゼロにできるが…
- 実メモリとスワップを両方使い切ると、OOM Killerが走る
- OOM Killerによって殺されるには、ある程度の時間がか かる

– その間はアクセスをほとんど受け付けてくれない

• スワップサイズをある程度取って、OOM Killerを防ぐ

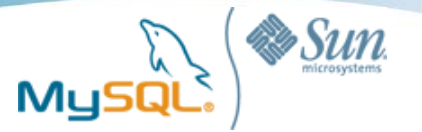

# 実プロセスがスワップアウトされることを防ぐ

- ダイレクトI/Oなら、実プロセス内にデータが置かれる
- 実メモリが足りなくなると…
	- A:プロセスをスワップアウトする
	- B:ファイルシステムキャッシュを縮小する
- A、Bのどちらが優先されるかはvm.swappinessで決まる
- 0ならB優先、100ならA優先 (デフォルト60)
- 当然、B優先にすべき
- # echo  $0$  > /proc/sys/vm/swappiness = 0

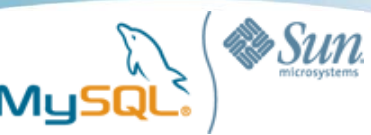

ファイルシステム

- ext<sub>3</sub>
	- 最も使われている。安全策を取るなら最も良い
	- 巨大なファイルの削除に時間がかかる
	- ジャーナリング方式に3種類
		- writeback
		- ordered(デフォルト)
		- journal
		- データを書いている途中にクラッシュすると、ブロックが中途半端な状態にな る可能性がある
		- InnoDBならデフォルトで防げる(doublewrite buffer)。 PostgreSQLでもfull\_page\_writesによって防げる。つまりどのオプションで も安定性に大差無いが、journalだと遅いのでorderedかwritebackが良い
	- dir\_index, noatime(relatime)
- xfs
	- 巨大ファイルの削除に時間がかからない
	- ダイレクトI/Oを使う場合、1個のファイルに並列で書き込みが可能

変更前 変更後 ストレージのI/O単位(512B等)

InnoDBブロック(16KB)

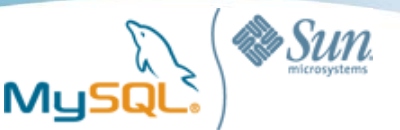

ファイルシステム

- ext2
	- ジャーナリングが無いため高速
	- fsckに非常に時間がかかる
	- 冗長化構成を組んでいる場合、あえてext2にして高速化を狙う ことがある
- btrfs (zfs)
	- コピーオンライト
	- トランザクション対応なので、中途半端な状態で更新されること が無い
	- スナップショット・バックアップをオーバーヘッド無しで取れる

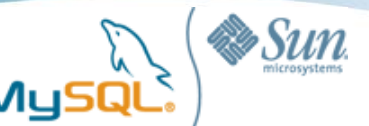

## 統計ツールの使い方をおさえておく

- sar
- vmstat
- mpstat (CPUコア単位の負荷状況)
- iostat (IOPS、ビジー率)
- そのほかのツール
	- iotop (プロセス単位でI/O量を取る: kernel 2.6.20以降)
		- /proc/self/ioを読めばできる
		- Kernel 2.6.20未満でも以下の方法で取れる
			- echo 1 > /proc/sys/vm/block\_dump
			- dmesg -c
		- 現実的にはあまり意味ない

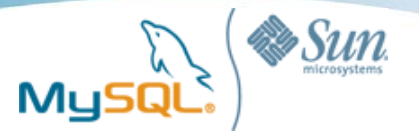

ネットワーク統計

- /proc/net/dev にインターフェイスごとの 転送量が出るので、ここを解析すれば良い
- mtstat
- 自作してもいい

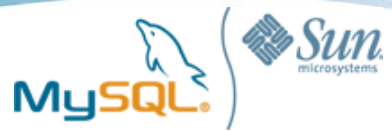

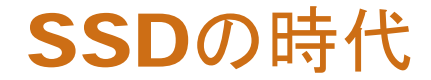

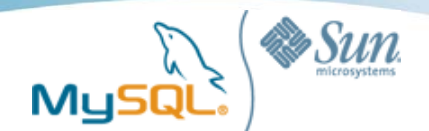

### SSDはとても速い

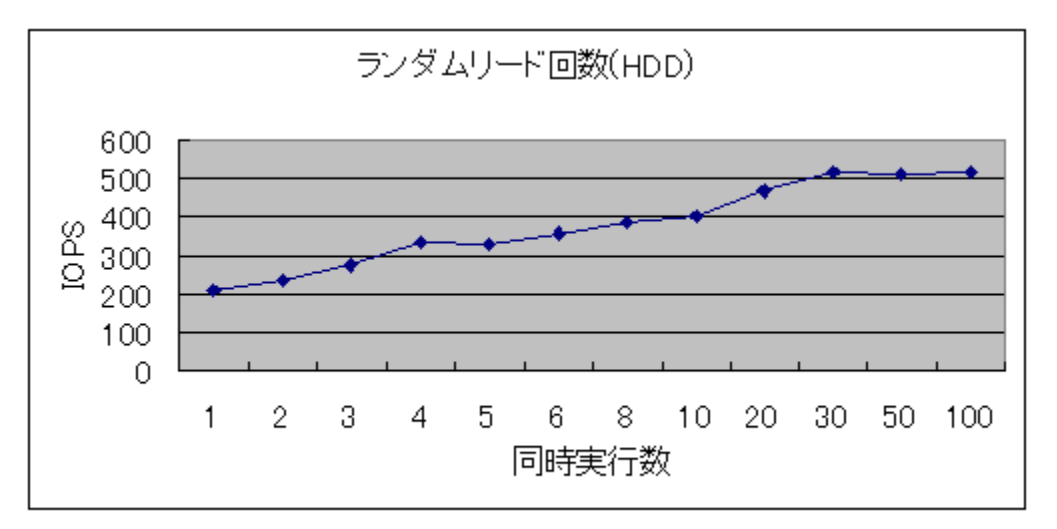

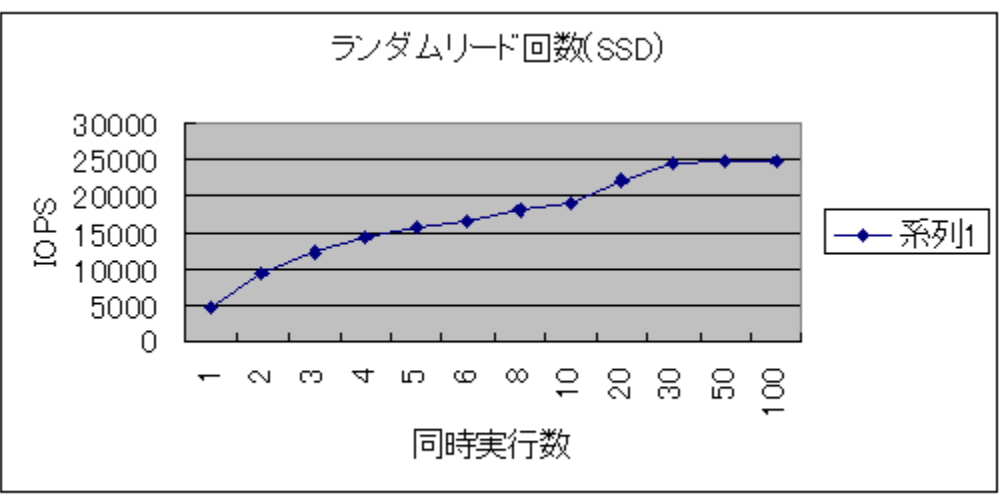

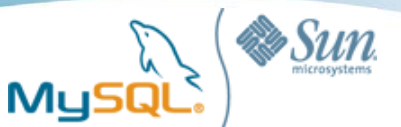

### SSD製品を選ぶ時に注意したいこと

- 書き込み性能は製品による差が激しい
	- ライトキャッシュ、ウェアレベリング、TRIM
	- プチフリーズ問題
- 基本的に、まだ地雷
	- Intel SSD: G2の最新ファームウェアでOSが起動しなくなるとか。。
	- ベンダー製サーバー向けSSDはかなりテストされています
- ライトキャッシュ必須
	- バッテリーで守られていることが必要
	- RAIDコントローラに任せるものと、SSD自身で持つ(キャパシタ)ものが ある
	- RAIDコントローラに任せる場合、「RAIDコントローラがSSDに最適化」さ れていないといけない
		- HDDと同じ感覚で書き込んでしまい(ウェアレベリング無視)性能が伸びない という現象が。。

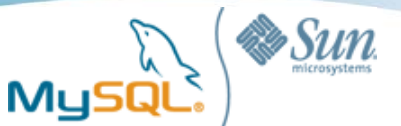

### SSD製品を選ぶ時に注意したいこと

- 並列性が重要
	- SSDはフラッシュメモリを数多く搭載するという構造から、並列化 が比較的容易
	- もちろん、並列性を活かせるようにI/Oコントローラが実装されて いないとだめ
	- CristalDiskMarkなど、多くのベンチはシングルスレッドベースな ので並列性の測定にはならない
- PCI-Express型SSDにも注目
	- 通常のストレージはSATAかSAS
	- PCI-Eに挿して使うタイプのSSDが出てきている (i.e. FusionIO)
	- インターフェイス速度が300MB/s -> 2GB/s
	- まだ高い

– インターフェイス数が少ない

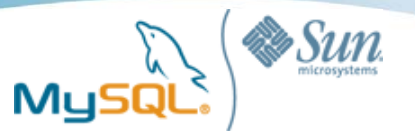

### 重いバッチ処理の性能

- 1億レコードのテーブルから200万レコードを取得
- Query: SELECT \* FROM tbl WHERE seconday\_key < 2000000
- 4GB index size, 13GB data (non-indexed) size
- Innodb\_buffer\_pool\_size = 5GB, using O\_DIRECT

### MySQ Benchmarks (1) : Full table scan vs Index scan (HDD)

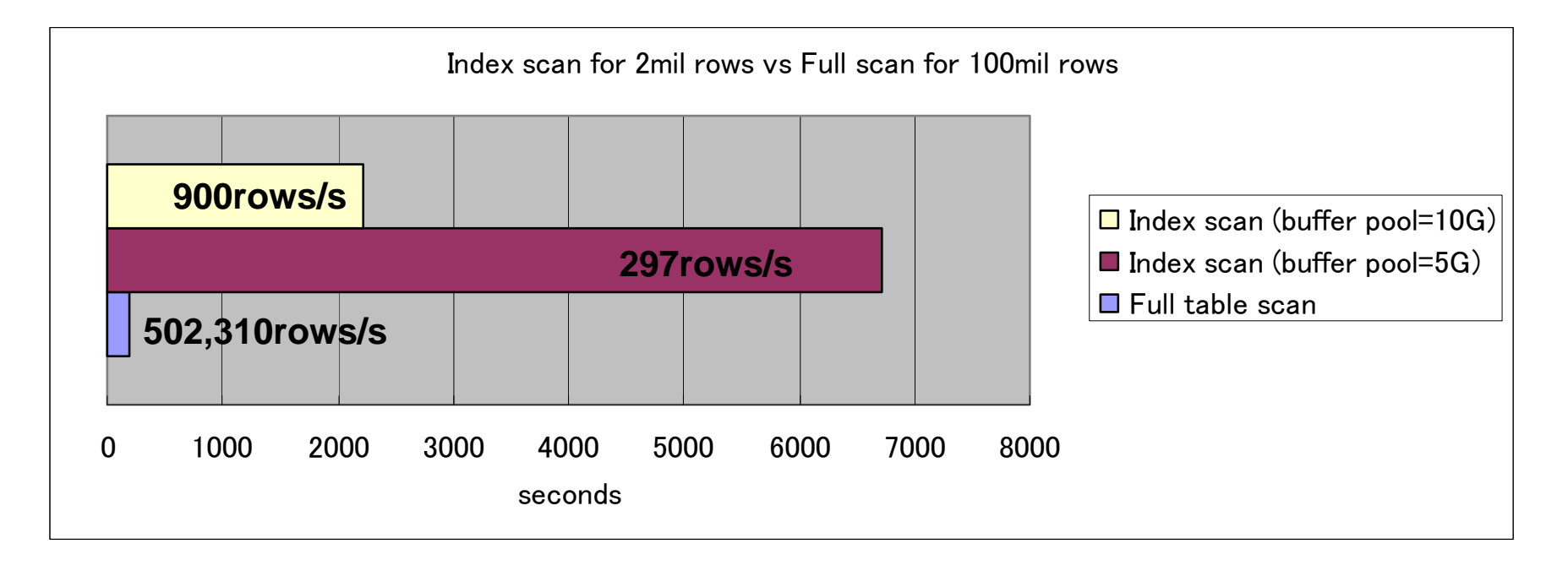

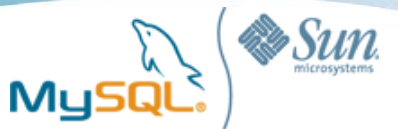

## Benchmarks (2) : SSD vs HDD, index scan

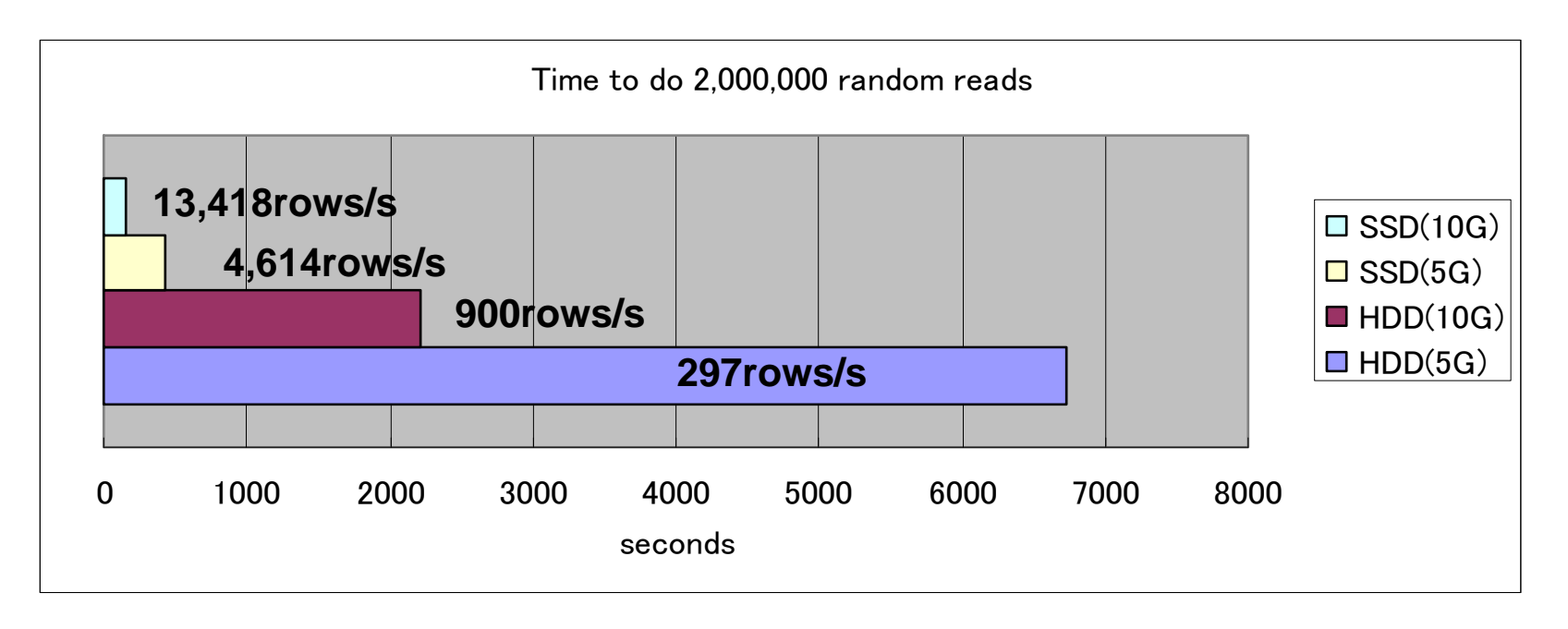

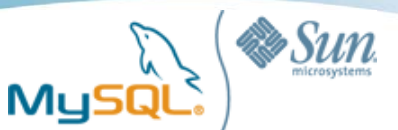

### OS statistics

HDD, range scan

#iostat -xm 1

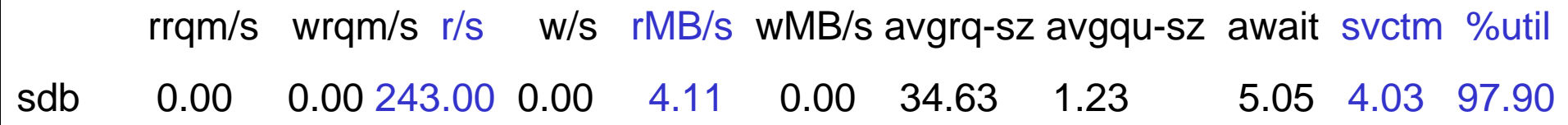

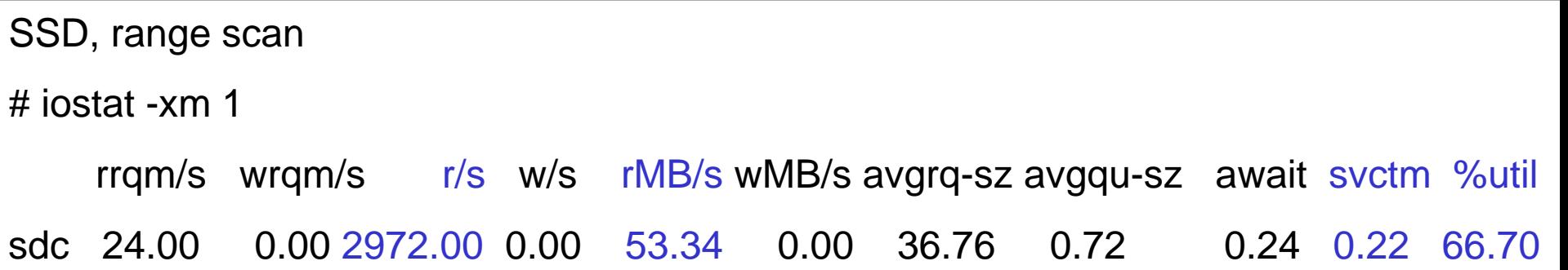

#### **4.11MB / 243.00 ~= 53.34MB / 2972.00 ~= 16KB (InnoDB block size)**

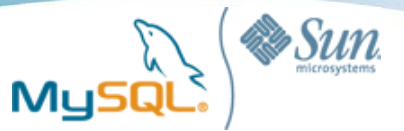

### Benchmarks (3) : Full table scan vs Index scan (SSD)

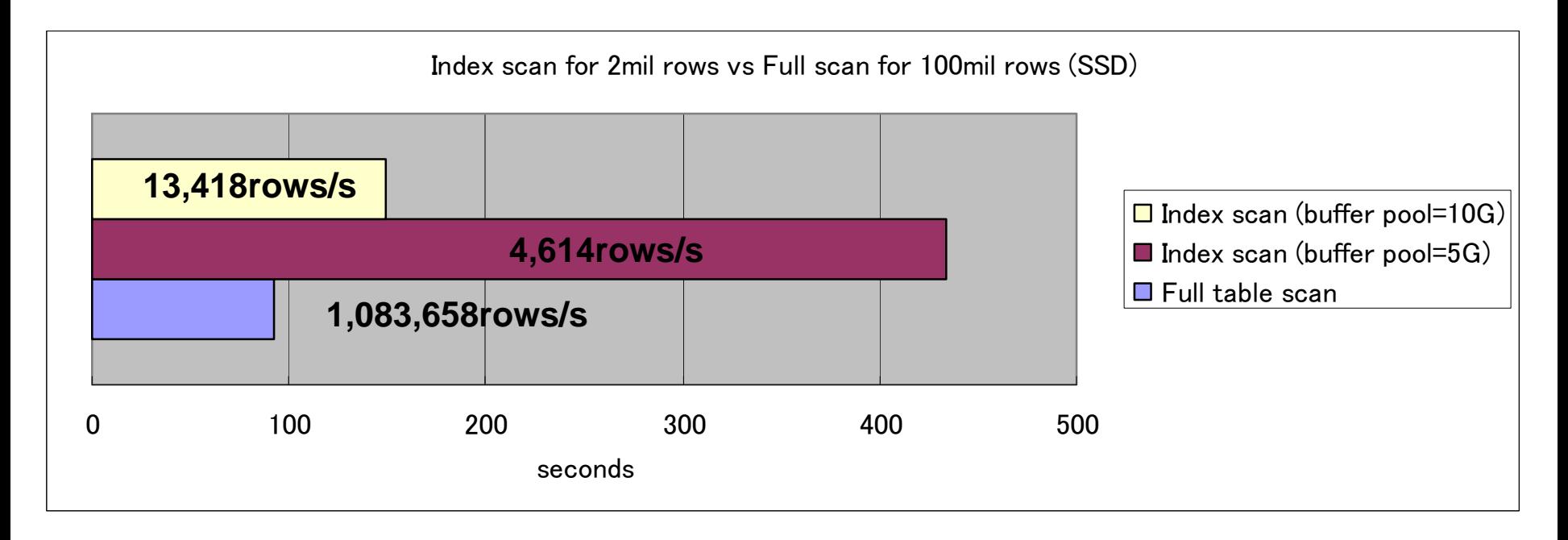

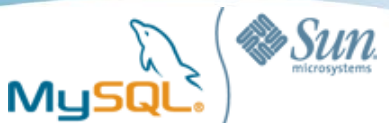

## SSDに適したファイル配置を考える

- HDDはシーケンシャルリード/ライトが得意
- SSDはランダムリード/ライトが得意
- InnoDBの場合
	- ランダムI/O型
		- データファイル (ibd)
		- UNDOログ、Insertバッファ(ibdata)
	- シーケンシャルI/O型
		- バイナリログ
		- InnoDBログファイル
		- ダブルライトバッファ(ibdata)
		- その他ログファイル

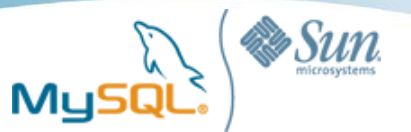

DBT-2ベンチマーク

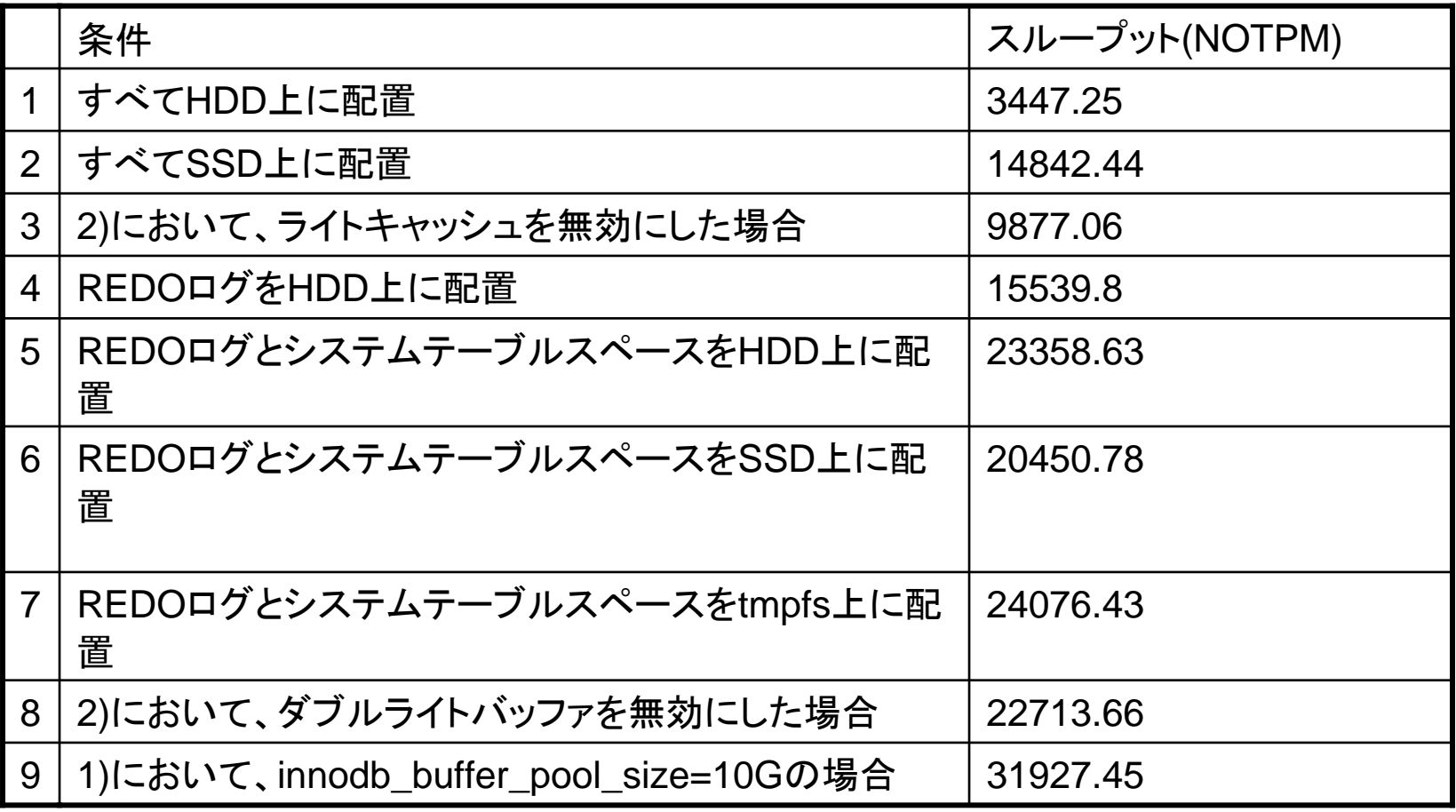

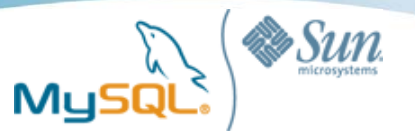

まとめ

- ブロック構造、列/インデックスの構造を理解した上で DB設計をする
- Linux(OS)のチューニングポイントをおさえておく
- SSDは将来的に有望

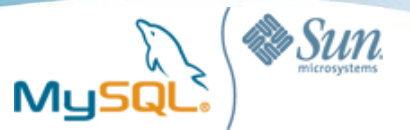

## ありがとうございました